## **Overview**

To configure a controller, select it from the **All controllers** list, as shown below:

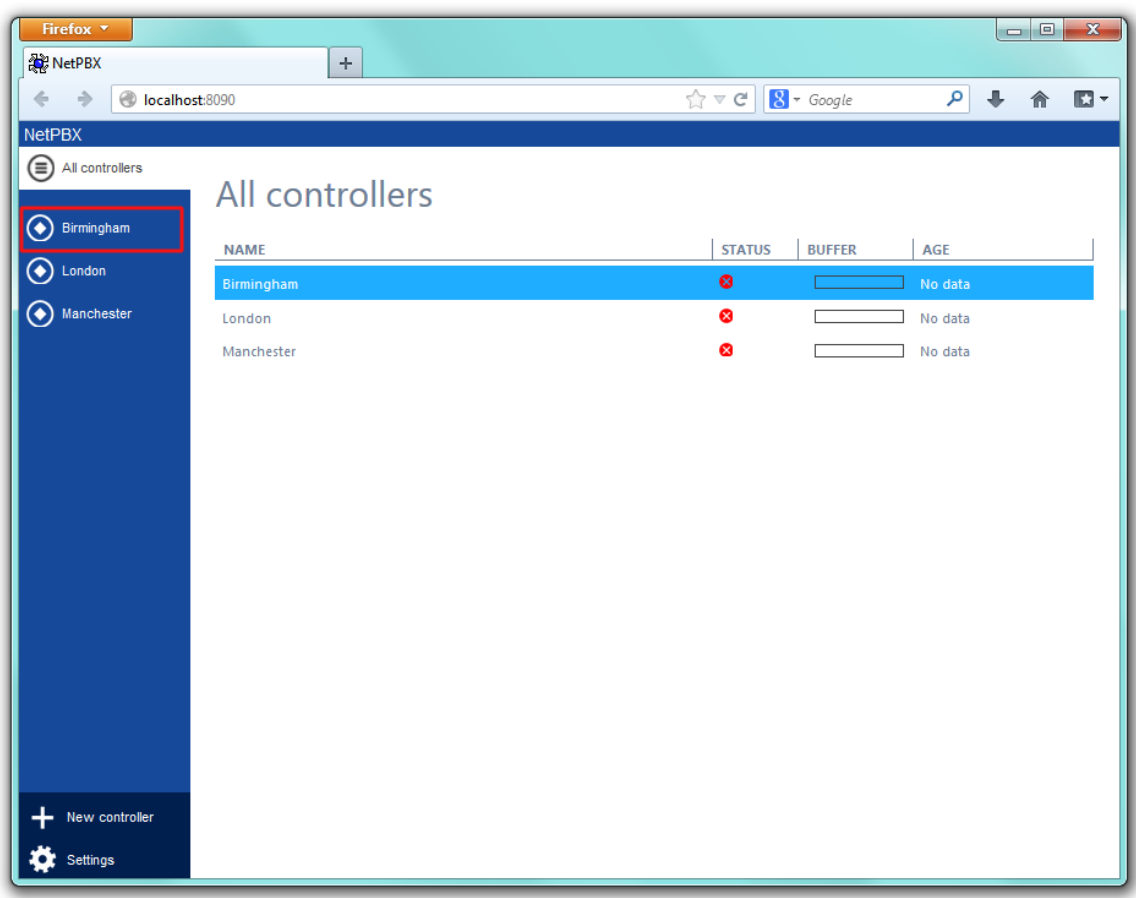

The Summary screen will be displayed, allowing you to configure the inputs and outputs of the selected controller.